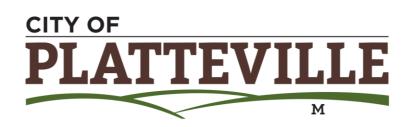

## Request an Absentee Ballot on your smartphone DEADLINE TO REQUEST ABSENTEE: April 2, 2020 at 5:00 PM

1. Go to: myvote.wi.gov

Tip: Take a photo of your photo ID before beginning this process. Photo ID requirements can be found here:

https://myvote.wi.gov/e

n-us/PhotoIDRequired

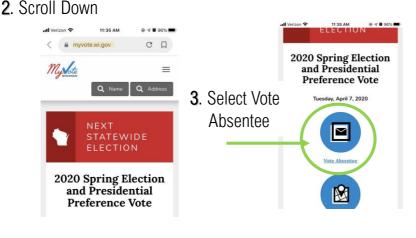

4. Search by name. You will need to scroll down to enter the information. Enter your First Name, Last Name & Date of Birth and click Search

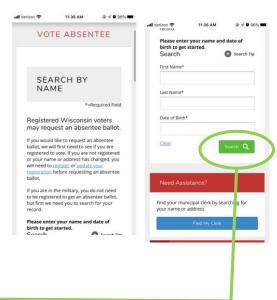

5. If you are registered, your name and current address will be shown. If information is correct, select Request Absentee Ballot

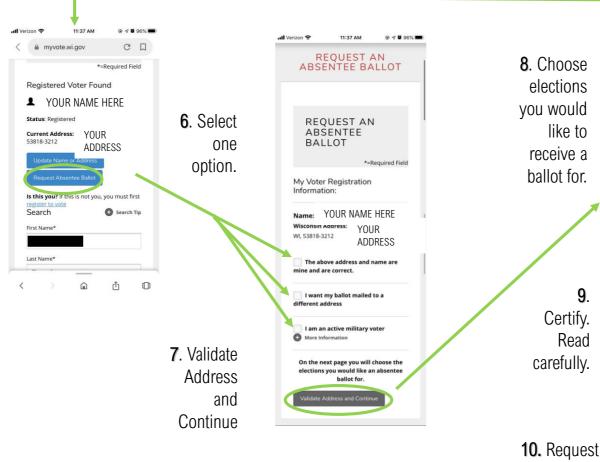

REQUEST AN ABSENTEE BALLOT

\*=Required Field

What elections would you like to request an absentee ballot for?\*

All elections in the calendar year 2020

The following upcoming elections:

Apr 7, 2020 - 2020 Spring Election and Presidential Preference Vote

Aug 11, 2020 - 2020 Partisan Primary

Nov 3, 2020 - 2020 Partisan Primary

Nov 3, 2020 - 2020 General Election

I certify that I am indefinitely confined due to age, illness, infirmity or disability and request ballots be sent to me for every election until I am no longer confined or fail to return a ballot

In reby certify, to the best of my knowledge, that I am a qualified elector, a U.S. citizen, at least 18 years old at the time of the next election, having resided at the above address for at least 10 consecutive days preceding this election, with no present intent to move. I am not currently serving a sentence including probation or parole for a felony conviction, and am not otherwise disqualified from voting, I certify that all statements on this form are true and correct. If I have provided false information I may be subject to fine or imprisonment under State and Federal laws.\*

If you do not have a photo ID on file, you must add one now.

Please note: You are **not** able to take a photo of yourself and submit it as a photo ID. Wisconsin Photo ID requirements can be reviewed here: https://myvote.w
i.gov/en-us/PhotoIDRequi
red

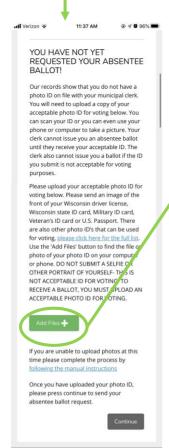

your phone's photos and select image of your Photo ID. Upload. Screen should look like this:

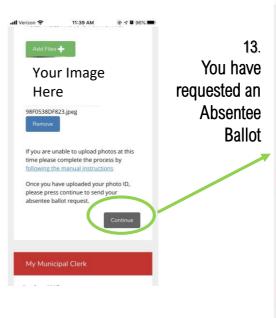

\*=Required Field

Thank you for using MyVote to request an absentee ballot
Your absentee ballot request has been submitted to your municipal clerk and you will receive a ballot for the election(s) you selected.
You can get more information about your absentee ballot request and view your other voting activity by visiting My Voter Information.

My Municipal Clerk

Candace M Klaas
City Of Platteville - Grant County
Email Clerk
(608)348-1823

More Information

My Next Election

2020 Spring Election and Presidential Preference Vote
Tuesday, April 7, 2020

Add To Calendar

**Ballot** 

The City Clerk will contact you if there are any questions.